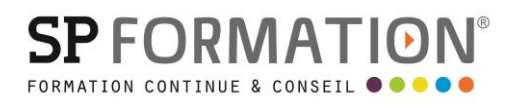

MAJ 16/08/2022

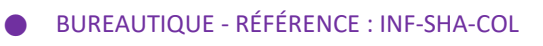

- [courrier@spformation.com](mailto:courrier@spformation.com)
- 04 50 01 00 70
- $\frac{1}{2}$  2 jours, soit 14h00
	- 8h30 12h00 / 13h00 16h30  $\overline{a}$

# PROGRAMME DE FORMATION

# Collaborer avec Microsoft SharePoint

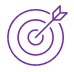

## **OBJECTIFS PÉDAGOGIQUES**

Faciliter le travail collaboratif et le partage d'informations au sein de l'entreprise. Créer, administrer son espace collaboratif SharePoint Online. Organiser et gérer son espace de stockage. Partager et collaborer avec des personnes internes.

#### **OBJECTIFS OPÉRATIONNELS ET ÉVALUABLES**

- Connaître les avantages de Microsoft SharePoint pour l'optimisation de la collaboration en entreprise
- Configurer un site SharePoint et le personnaliser
- Comprendre la gestion des autorisations et des accès aux documents dans SharePoint
- Connaitre les outils connectés à SharePoint pour améliorer sa productivité

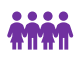

#### **PUBLIC CONCERNÉ**

Tout utilisateur de SharePoint Online (Microsoft 365®) souhaitant mettre en place une plateforme collaborative dans son entreprise, son service

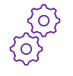

#### **PRÉ-REQUIS**

Disposer d'une licence Microsoft 365 avec SHAREPOINT

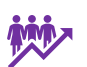

# Disposer des droits d'accès

**EFFECTIF**

1 à 8 personnes en intra 2 à 6 personnes en inter

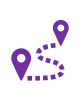

## **LIEU DE FORMATION & FORMATEUR**

En intra, dans vos locaux, dans nos locaux d'Argonay ou dans une salle louée.

En inter, dans nos locaux d'Argonay.

À distance ou en présentiel

Formateur externe, en fonction de ses disponibilités.

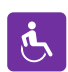

## **ACCESSIBILITÉ À NOS LOCAUX**

Les locaux de SP Formation Conseil sont accessibles et adaptés au public en situation de handicap, bâtiment en rdc, parking privé (nous contacter si besoin pour plus de détails).

Formateur externe, en fonction de ses disponibilités.

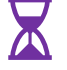

#### **DÉLAI D'ACCESSIBILITÉ À NOS FORMATIONS**

En inter, consulter notre [Catalogue des formations.](https://www.spformation.com/pages/planning-telechargement/catalogue-1er-semestre-2023.html) En intra, nous consulter.

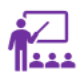

#### **MOYENS PÉDAGOGIQUES, TECHNIQUES D'ENCADREMENT**

**Formation présentielle individuelle** ou en groupe avec un formateur. Accueil du/des stagiaire(s) 15 minutes avant le démarrage de la formation autour d'un café. Mise à disposition d'une salle de formation équipée d'ordinateurs, licences à jour, de vidéoprojecteur, de tableau blanc.

**Formation en distanciel individuelle ou en groupe avec un formateur** : lien de connexion Visio envoyé au stagiaire avant le début de la formation. À l'aide d'un logiciel tel que Teams, Zoom etc..., le stagiaire et le

13 route de Pringy - 74370 ARGONAY • 04 50 01 00 70 • courrier@spformation.com • **www.spformation.com**

1/3

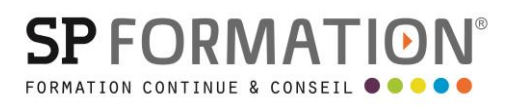

MAJ 16/08/2022

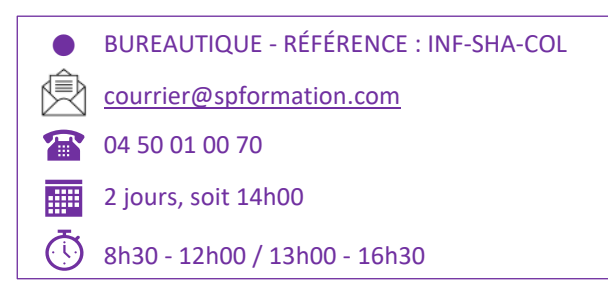

formateur communique au travers d'un micro et d'une caméra, la formation est dispensée en temps réel à distance, en partage d'écrans. Lors de la classe en ligne, les apprenants interagissent et communiquent entre eux et avec le formateur.

L'accès à l'environnement d'apprentissage ainsi qu'aux preuves de suivi et d'assiduité (émargement, évaluation) sont assurés.

**Formation en présentiel ou/et distanciel** : l'échange est favorisé et encouragé par des temps de synthèse et de question réponse.

Alternance théorie et pratique. Les apports méthodologiques sont illustrés d'exemples puis concrétisés à partir d'une recherche collective sur l'application possible en situation. Les acquis sont validés par des exercices et tests et un support est remis en fin de formation.

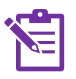

#### **PARCOURS DE FORMATION**

**Avant la formation,** le participant est invité à compléter un **questionnaire d'évaluation avant formation**. Il pourra être audité par le formateur et/ou le conseiller commercial.

**En début de formation,** le participant est invité à exprimer ses attentes afin de valider l'adéquation entre les objectifs individuels et de formation. Ces attentes seront reprises lors de la séquence d'évaluation de la formation pour relever, en tour de table, le niveau d'attente exprimé par le participant ainsi que sa satisfaction vis-à-vis du contenu et du déroulement de la formation.

**En fin de formation,** un **questionnaire de satisfaction «à chaud»** sera remplie par le stagiaire. Le formateur remplira un bilan de la formation.

**M + 3 :** Une **évaluation «post-formation»** sera remplie par le stagiaire afin de vérifier l'utilité de la formation suivie.

**N + 1 : Une enquête de satisfaction client** sera menée**.**

Collection de sites et sous-site

#### **MOYENS D'ÉVALUATION DES ACQUIS**

Une feuille de présence émargée par demi-journée émargée par le(s) stagiaire(s) et le formateur. Un certificat de réalisation et/ou une attestation de fin de formation sera remise à l'issue de la formation.

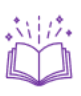

★☆☆

#### **CONTENU DÉTAILLÉ**

- **1. Présentation de SharePoint :**
	- **Usages**
	- Type de gestion de contenu
	- OneDrive et Teams.

**2. Architecture des sites :**

#### **3. Gestion des listes**

- Modèles de listes existantes (tâches, liens, calendriers, …)
- Personnalisation d'une liste
- Ajout/modification/suppression de données
- Mode grille de donnée
- Historique et versioning
- Restauration depuis la corbeille
- Gestion des alertes
- **Exportation vers Excel**

13 route de Pringy - 74370 ARGONAY • 04 50 01 00 70 • courrier@spformation.com • **www.spformation.com** 2/3

# **SPFORMATIOI**

FORMATION CONTINUE & CONSEIL O

#### MAJ 16/08/2022

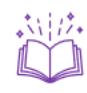

# **4. Gestion des bibliothèques**

- Les métadonnées systèmes
- Les métadonnées personnalisées et la création de colonnes
- Personnalisation des affichages
- Ajout/modification/suppression de données
- **EXECUTE:** Versioning et cycle de vie du document
- Approbation
- Restauration depuis la corbeille
- Mode grille de donnée et/ou mise à jour en masse de métadonnées
- Paramétrages avancés des bibliothèques

#### **5. Taxonomie et banque de terme**

- Présentation
- Association avec une colonne

#### **6. Type de contenu**

- Présentation
- Colonnes de sites
- Modèle de document
- Affectation à un bibliothèque

#### BUREAUTIQUE - RÉFÉRENCE : INF-SHA-COL  $\bullet$

- [courrier@spformation.com](mailto:courrier@spformation.com)
- 04 50 01 00 70
- $\frac{1}{2}$  2 jours, soit 14h00
	- 8h30 12h00 / 13h00 16h30  $\overline{a}$

# **7. Gestion de la sécurité**

- L'authentification
- Les niveaux d'autorisation
- Les groupes SharePoint
- Les groupes de sécurité Office 365
- Les groupes de sécurité Azure Active Directory
- Les bonnes pratiques
- **8. Personnalisation d'un site d'espace de travail**
	- Paramétrage de la sécurité et du partage
	- **EXECUTE:** Personnalisation de la sécurité
	- Gestion des pages

# **9. Personnalisation des pages**

- Les pages de contenu
- Les WebParts
- Les actualités
- **10. Automatisation et Personnalisation avancée (vue d'ensemble) pour aller plus loin**
	- Présentation Power Automate
	- Présentation Script PowerShell pour la gestion des données
	- Présentation Développement SPFx et PnP pour les interfaces

13 route de Pringy - 74370 ARGONAY • 04 50 01 00 70 • courrier@spformation.com • **www.spformation.com** 3/3